# PROJETO DE VIDA

Guia educacional para o

S237 Santos, Kaliana Silva Projeto de vida: guia educacional para o Ensino Médio / Kaliana Silva Santos. -- Brasília, 2021. 71 f. : il. color. Orientadora: Simone Braz Ferreira Gontijo. Produto educacional (Mestrado) -- Instituto Federal de Educação, Ciência e Tecnologia de Brasília, Mestrado Profissional em Educação Profissional e Tecnológica, 2021. 1. Projeto de vida. 2. Educação profissional e tecnológica. 3. Evasão escolar. 4. Permanência estudantil. 1. Gontijo, Simone Braz Ferreira. II. Título. CDU: 373.5:377

# O QUE VOCÊ VAI ENCONTRAR NESTE GUIA

- Introdução
- O Projeto de Vida e o desenvolvimento de habilidades
- Público destinado
- Desenvolvimento da sequência didática
- Avaliação
- Orientações aos professores
- Bloco 1- Tema: Autoconhecimento
- 23 Bloco 2- Tema: Eu x Outro
- Bloco 3- Tema: Planejamento
- Glossário
- 47 Anexo I
- Anexo II
- Anexo III
- Referências Bibliográficas

# INTRODUÇÃO

Este guia foi elaborado a partir da pesquisa O projeto de vida no Ensino Médio Integrado e apresenta uma sequência didática que tem como objetivo desenvolver ações voltadas para elaboração do projeto de vida.

A sequência didática está organizada em três blocos ou temas centrais: Autoconhecimento, Eu x Outro, Planejamento.

Esses blocos temáticos foram pensados considerando que o contexto escolar deve propiciar aos alunos a oportunidade de desenvolver o autoconhecimento, aguçando a percepção de si mesmos. Precisa, também, levá-los a perceber a importância da relação com outro para o seu desenvolvimento pessoal e da convivência social com objetivo de formar cidadãos éticos, críticos, autônomos e compromissados com o meio que vivem. O planejamento contribui para que o aluno, ao colocar no papel, reflita sobre as relações existentes entre o percurso do seu projeto de vida e seu processo de aprendizagem, trilhando um caminho consciente, autorreflexivo e progressivo.

O trabalho com projeto de vida nas escolas é imprescindível não só devido a importância no progresso de vida do aluno como também perpassa a esfera legal atual estando presente na lei federal 13.415/17, que inclusive altera a Lei de Diretrizes e Bases Educacionais (LDB - Lei 9.394/96): "Os currículos do ensino médio deverão considerar a formação integral do aluno, de maneira a adotar um trabalho voltado para a construção do seu projeto de vida e para formação nos aspectos físicos, cognitivos e socioemocionais." (BRASIL, 2017a, grifo do autor).

Na perspectiva da Inclusão Escolar, este guia contém a abordagem do Desenho Universal de Aprendizagem (DUA). Na lei 13.146/15 - Lei Brasileira de Inclusão da Pessoa com Deficiência, Art.3º, Inc. II, o desenho universal está descrito como: concepção de produtos, ambientes, programas e serviços a serem usados por todas as pessoas, sem necessidade de adaptação ou de projeto específico, incluindo os recursos de tecnologia assistiva.

Este guia chega a você, professor, com a intenção de ressignificar o tempo/espaço em que o aluno frequenta o ensino médio enriquecendo-o não de forma conteudista, mas trazendo autoconhecimento, plenitude ao mundo jovem, traçando o projeto de vida de forma consciente entre o ser e o querer ser, questionamentos tão corriqueiros nesta etapa da vida e que torna o adolescente singular, único em suas inúmeras inquietações frente ao futuro.

# O PROJETO DE VIDA E O DESENVOLVIMENTO DE HABILIDADES

O Projeto de Vida é conceituado como uma metodologia interdimensional que visa desenvolver habilidades cognitivas e não cognitivas capazes de orientar o estudante no desenvolvimento de um projeto para si;

O Projeto de Vida não é apenas escolha profissional, tampouco está dissociada do mundo produtivo, pois contribui para o autoconhecimento, para a capacidade de situar-se no mundo, reconhecer as possibilidades e para o desenvolvimento de valores e habilidades que contribuam para que o estudante faça boas escolhas ao longo da sua trajetória.

(PEREIRA; TRAJAN, s/d).

Damon (2009,p. 53) definiu o projeto de vida como "uma intenção estável e generalizada de alcançar algo que é ao mesmo tempo significativo para o eu e gera consequências no mundo além do eu".

Elenca-se três temas centrais para a organização do componente curricular de Projeto de Vida:

Autoconhecimento;

Eu x Outro;

Planejamento;

#### São habilidades de Autoconhecimento:

Reconhecer seus defeitos, qualidades e potencialidades; Reconhecer a sua trajetória até o momento e ser capaz de relacioná-la com quem se é (família, amigos, residência, etc...); Ser capaz de atribuir sentido à vida ("o que me move", "o que me faz estar todos os dias neste espaço, neste horário.", etc..); Refletir sobre os próprios sonhos e ambições.

### São habilidades de Eu x outro:

Valorizar as relações pessoais; Identificar nas relações pessoais apoio para superar as dificuldades; Ser capaz de respeitar as diferenças sem julgamentos; Ser empático; Ser capaz de confrontar valores diversos e respeitá-los; identificar as mudanças ético-culturais ao longo do tempo; Valorizar a cultura de paz; Demonstrar capacidade em ouvir críticas e aprender com elas; Valorizar o diálogo como forma de resolução de problemas.

#### São habilidades de Planejamento:

Olhar para a Vida como um grande Projeto; Reconhecer os processos de transformação e mudança ao longo da vida; Estabelecer compromisso com seus sonhos; Reconhecer a importância de traçar metas e objetivos; Reconhecer o trabalho/esforço como meio para alcançar seus sonhos; Saber lidar com situações adversas e/ou imprevistos.

É senso comum reduzir o projeto de vida a escolha profissional, limitando assim o amplo espectro que o projeto de vida possui, deixando de analisar demais campos como os afetivos, subjetivos, pessoais, financeiros e sociais. Este produto educacional reconhece a importância e situa a profissão como um aspecto do projeto a ser explorado, não como único, mas juntamente com outras vertentes.

# PÚBLICO DESTINADO

Este guia educacional foi desenvolvido para o Ensino Médio Integrado e contém atividades didáticas transdisciplinares. Fica a critério do professor fazer as articulações com outras disciplinas já que o Projeto de Vida vai além da sala de aula e da escola, ou seja, nunca termina, é para toda vida.

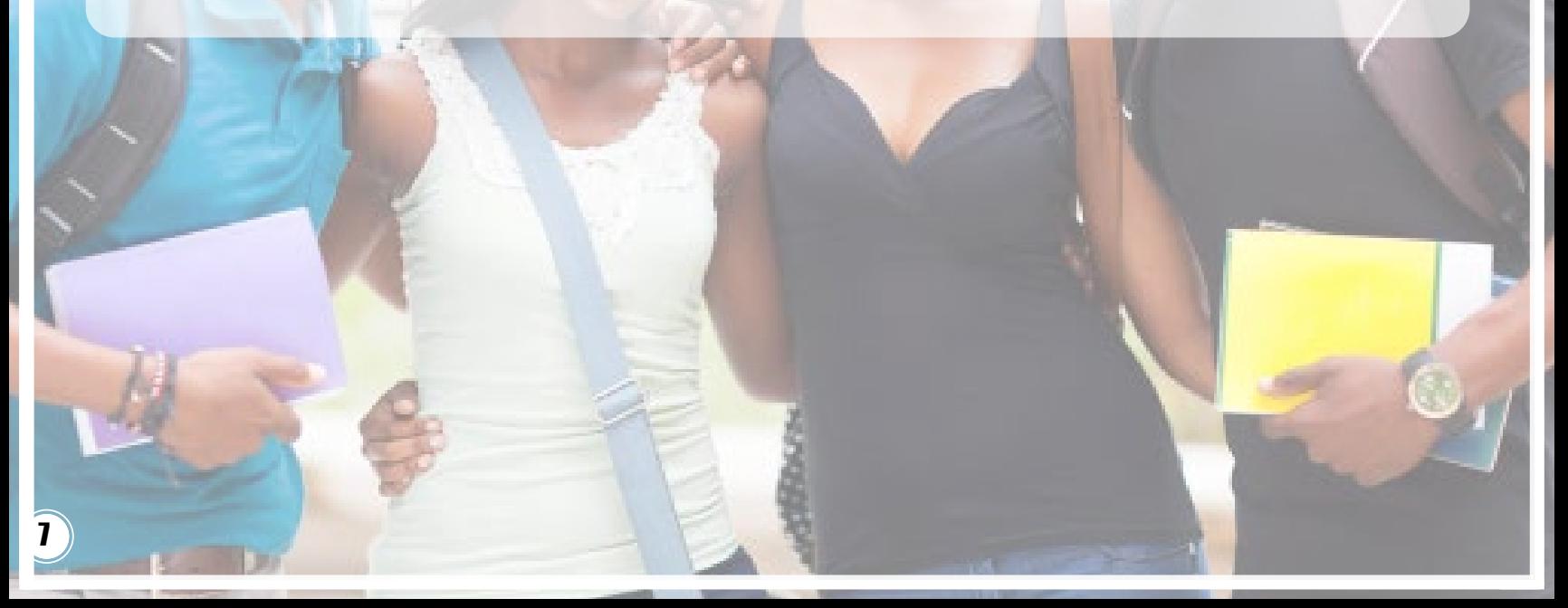

# Desenvolvimento da Sequência Didática

Organização da sequência: 3 blocos Duração de cada oficina100min. (aprox.) Bloco 1 - Autoconhecimento (6 oficinas) Bloco 2 - Eu x Outro (7 oficinas) Bloco 3 - Planejamento (7 oficinas)

8

Os encontros devem ser feitos preferencialmente duas vezes por semana, de forma intercalada, pois as oficinas necessitam de reflexão por parte dos alunos.

Espera-se que as atividades da sequência contribuam para que o estudante reflita sobre as relações existentes entre os caminhos para a construção do seu Projeto de Vida e o seu processo de aprendizagem.

**Callena (CD)** 

# Avaliação

 A percepção dos estudantes em relação a sequência didática vai demonstrar se essa o auxiliou a vislumbrar seu futuro, o encorajou em algum aspecto do plano pessoal ou mesmo elucidou e serviu para reconsiderar expectativas já refletidas para a sua vida. O vídeo que será produzido no final da sequência é importante para avaliar se o objetivo final foi alcançado. Espera-se que ao produzir o vídeo os alunos tenham a dimensão de como as atividades impactaram sua formação. Ao professor é necessário o diário de bordo para registro e avaliação das atividades propostas. Ele auxiliará no diagnósticos dos avanços, melhorias e possíveis falhas no processo.

# ORIENTAÇÕES AOS PROFESSORES

As atividades realizadas devem obedecer a ordem: autoconhecimento / eu x outro / planejamento

Em algumas atividades é sugerido gravar a fala dos alunos. Porém, é necessário consentimento dos pais, além de ser esclarecido aos alunos acerca da gravação. No anexo I você encontrará um modelo do Termo de consentimento.

 Indica-se que o local de desenvolvimento das oficinas seja sempre o mesmo para gerar o pertencimento dos alunos. A sala deve ser organizada em círculos ou alguma outra forma que favoreça o relaxamento dos alunos e um posicionamento mais igualitário, democrático e acolhedor. Não utilizar a sala em filas.

 Recomenda-se que os alunos fiquem à vontade durante a execução das atividades para favorecer a reflexão e a introspecção.

 A duração média de cada atividade está sinalizada na sequência, mas é fundamental não sobrecarregar os alunos com muitas atividades num único dia. Então mesmo que não seja possível finalizar todas as atividades num encontro é importante seguir a ordem dos blocos.

 Ao final de cada oficina são apresentadas possibilidades de adaptação das atividades, conforme indica o Desenho Universal de Aprendizagem (DUA). O DUA é desenvolvido para crianças com necessidades específicas e pode ser aplicado com todos os estudantes. Seu lema é "o que é essencial para um, é bom para todos! " (CAST, 2014).

 Neste caso, o professor pode utilizar as sugestões apresentadas com os estudantes em geral ou quando houver alunos com necessidades específicas como deficiência auditiva, deficiência visual, surdo-cegueira, transtorno do espectro autista (TEA), altas habilidades, entre outros.

 É fundamental a realização de avaliação diagnóstica visando identificar os estudantes que apresentem necessidades específicas. Destacamos que as escolas estejam prontas para atender as necessidades dos estudantes, evitando as "barreiras arquitetônicas" (BRASIL, 2015, art. 3º, inc. IV, b). Uma instituição inclusiva demonstra essa premissa quando trata não só da parte pedagógica, mas em todo o acolhimento dos estudantes desde o momento em que adentra o espaço escolar.

 Na realização das oficinas deste Guia, no caso de haver alunos com deficiência auditiva, o professor deve solicitar um intérprete em Libras para garantir sua inclusão nas atividades. Além disso, os textos, poemas, músicas devem ser impressos em Braille para alunos cegos ou impressas em tamanho maior para alunos com baixa visão.

 Em relação ao espaço físico para realização das oficinas o professor deve verificar as dimensões de espaço para execução das atividades da sequência, ou seja, pode precisar de cadeiras com tamanhos maiores ou menores para adequação de alunos específicos.

 O professor também identificará na sequência didática o termo "atividade padrão" quando me referir a atividade em que não foi indicada uma atividade alternativa ou adaptada ao DUA.

 No caso de estudantes com TEA e outros transtornos sugere-se a utilização do modelo de avaliação DENVER (checklist curriculum do modelo de intervenção precoce), caderno avaliação desenvolvido para autistas dividido em áreas de comportamentos.

# BLOCO 1 TEMA: AUTOCONHECIMENTO

# OBJETIVOS

Fomentar habilidades relacionadas ao autoconhecimento por meio de atividades que fortaleçam a percepção a respeito de si mesmo, da própria identidade de modo que construam valores positivos.

Estimular o altruísmo para potencializar atitudes solidárias e aprimorar a convivência social.

# OFICINA 1 - Acolhimento - 100min.

O acolhimento é um importante momento para o bem-estar dos alunos. Desejar-lhes boas vindas e fazer com que se sintam acolhidos é essencial para sentirem a segurança necessária para se desenvolver pessoalmente, psicologicamente e socialmente. Nesta sequência didática, os alunos vão falar sobre questões pessoais, sentimentos, frustrações, anseios e sonhos; além disso, suas falas, em muitos momentos, serão gravadas. Portanto, o professor deve gerar confiança para que todos sintam-se a vontade, assim como tranquilizar os alunos que não queiram se manifestar. Esta aula objetiva promover descontração e entrosamento, além de acolher os alunos propiciando atmosfera harmônica para as demais atividades da sequência.

O professor irá apresentar a sequência didática (utilizar slides ou quadro branco). Falar sobre o objetivo da sequência, a questão do pertencimento e êxito estudantil, a importância de planejar o seu projeto de vida, seus conceitos e repercussões, assim como encarar o curso técnico como meio de conquistar suas metas futuras. O professor deve salientar que questões pessoais serão abordadas e questionadas, que suas falas serão gravadas para fazê-los refletir sobre indagações futuras para esclarecimento próprio, íntimo e pessoal e não com intuito investigativo ou classificativo.

Depois, o professor irá abrir a discussão para que os alunos possam falar o que esperam da sequência, seus interesses, dar sugestões, o que gostariam de focar e o que não gostariam de expor. Diante disso, construir um combinado que acompanhará o grupo durante a execução da sequência. Esse combinado ficará exposto em cartaz, com as regras e possibilidades de aprofundamento das oficinas.

Posteriormente, será realizada uma dinâmica, chamada dinâmica do fósforo. Colocar a sala em círculo e com uma caixa de fósforo em mãos solicitar que os alunos se apresentem no tempo em que o palito estiver aceso. Assim que o palito queimar e não seja mais possível segurar na mão, deve interromper e passar a vez para o colega. Os alunos poderão dizer os nomes, idades, de onde vieram, quais objetivos almejam com o curso em que estão matriculados, quais as expectativas com o projeto a ser realizado.

# ATIVIDADE ADAPTADA

Na dinâmica, o fósforo também pode ser substituído por um cronômetro sonoro em que os alunos vão se apresentar no tempo por ele indicado seguindo a mesma orientação da atividade padrão. No caso de alunos com dificuldade de expressão e/ou oralidade o professor pode permitir que o aluno se expresse através de cartaz ou mapa mentais.

# REGISTRO E AVALIAÇÃO

Ficou claro para os alunos os objetivos da sequência didática? Houve interesse, participação e dúvidas em relação ao que será abordado na sequência? Houve descontração, relaxamento e entrosamento entre os alunos durante a dinâmica?

# RECURSOS NECESSÁRIOS

Retroprojetor, cartolina, caixa de fósforo, cronômetro sonoro, sala de aula em círculo.

### OFICINA 2 - Sensibilização - 100min.

Para sensibilizar os alunos, faça uma leitura compartilhada do poema Verbo ser.

 Apresentar aos alunos uma breve biografia do autor: Carlos Drummond de Andrade nasceu em 1902, em Itabira (Mg), e faleceu em 1987, no Rio de Janeiro (RJ). Era funcionário público e começou cedo a escrever poesias, contos, crônicas e livros infantis. Foi considerado por muitos o poeta brasileiro mais influente do século XX. Em seus poemas, Drummond desenvolve uma reflexão de caráter existencial, questionando a posição do indivíduo num mundo que se tornava cada vez mais artificial e tecnológico.

# Verbo SER

Carlos Drummond de Andrade

Que vai ser quando crescer?

Vivem perguntando em redor. Que é ser?

É ter um corpo, um jeito, um nome? Tenho os três. E sou? Tenho de mudar quando crescer?

 Usar outro nome, corpo e jeito? Ou a gente só principia a ser quando cresce? É terrível, ser? Dói? É bom? É triste?

Ser; pronunciado tão depressa, e cabe tantas coisas? Repito: ser, ser, ser. er. r.

Que vou ser quando crescer? Sou obrigado a ? Posso escolher?

Não dá para entender. Não vou ser.

Vou crescer assim mesmo.

Conversar com os alunos sobre o gênero literário de Drummond que denota reflexões de caráter existencial. Levantar reflexões como:

O que é SER para você? É importante se conhecer, saber o que quer na vida? Você se acha obrigado a seguir algum padrão? Você escolhe seu futuro ou acredita que ele já está escrito? Conduzir a discussão seguindo o princípio diálogo igualitário.

\*utilizar gravador para "falas" dos alunos e anotar no diário de bordo as questões mais interessantes

# ATIVIDADE ADAPTADA

O poema "Verbo Ser" pode ser projetado em Libras, disponível no Youtube. No momento posterior a execução do vídeo, organizar a sala em círculo para que as discussões e debates se iniciem.

# REGISTRO E AVALIAÇÃO

Quais são as percepções dos alunos em relação ao ser? Estão associados a fatores financeiros, ajudar o próximo, fatores familiares, ser reconhecido socialmente, despontar no profissão que escolher ? Os aspectos externos (dinheiro, sucesso, poder, reconhecimento) foram mais exaltados ou os aspectos internos (ser honesto, ético, responsável, humano)?

# RECURSOS NECESSÁRIOS

Retroprojetor, slide verbo Ser, gravador, diário de bordo. Vídeo "Verbo Ser" em libras Link: https://www.youtube.com/watch?v=xlR0q-RjDUA&t=8s Duração: 2min30 Poema Verbo Ser: ANDRADE, Carlos Drummond de. Verbo ser. Livros de açúcar: um blog destinado a tudo que é relacionado ao mundo literário. Disponível em: <https://livrosdeacucar.com/2018/07/12/poemas-verbo-ser-carlos-drummond-

-de-andrade/>

OFICINA 3 - Identidade - 100min.

Retomar o último verso do poema verbo SER trabalhado na oficina anterior: Sem ser esquecer, fazendo os seguintes questionamentos:

Como se constrói a identidade? Como é construída a minha identidade?

Após a discussão realizar, em dupla, a seguinte atividade:

- Cada estudante deve deitar-se cada um sobre o papel pardo e um colega faz o contorno do corpo com um pincel atômico.
- Cada um vai preencher o corpo com desenhos, recortes de revistas, palavras ou símbolos que remetam as reflexões pessoais levantadas. Depois é a vez do outro colega.
- Fixação do cartaz

Realizar uma roda de conversa para discutir a tarefa: o que significa cada escolha, como foi o processo de escolha de cada nome ou símbolo?

# ATIVIDADE ADAPTADA

Utilizar um boneco articulado ( anexo IV e V) na atividade de desenho do corpo. Ele é um material pedagógico acessível feito com peças de papelão conectadas com colchetes metálicos. O recurso conta com um circuito eletrônico de lâmpadas LED e pequenas placas com as "etiquetas escritas pelos alunos" em língua portuguesa e em Braille (é possível adicionar sinais de Libras). Quando essas plaquetas são encaixadas no boneco, as luzes se acendem.

O professor deve primeiramente montar o seu boneco articulado mostrando aos alunos como é o passo a passo e depois auxiliá-los nas suas construções.

Cada estudante irá construir o seu boneco articulado.

 O boneco será preenchido com etiquetas transparentes contendo palavras ou símbolos que remetam as reflexões pessoais levantadas sobre a identidade.

Durante a construção do boneco o professor deve questionar: o que significa cada escolha, como foi o processo de escolha de cada palavra ou símbolo?

# REGISTRO E AVALIAÇÃO

Os alunos construiram uma autopercepção com as reflexões realizadas e a elaboração dos bonecos?

# RECURSOS NECESSÁRIOS

Papel pardo, pincel atômico, recortes de revista, recortes de símbolos.

Materiais para construção do boneco articulado:

- <sup>1</sup> placa de papelão
- colchetes metálicos
- **O** etiquetas transparentes
- **O** pasta transparente
- <sup>2</sup> 2m de fio preto
- 2 m de fio vermelho
- <sup>1</sup> 1 suporte e bateria 3V
- **O**<sub>6</sub> LEDS</sub>
- <sup>12</sup> imãs pequenos
- papel alumínio
- $\Box$ cola

### Ferramentas:

- $\blacksquare$  tesoura
- **o** reglete e punção
- $\blacksquare$ estilete
- furador

# COMO MONTAR O BONECO ARTICULADO

Passo 1 - Utilize o MOLDE (anexo IV) e use-o para contornar o boneco em dois pedaços de papelão diferentes. Você deverá produzir duas peças de cada uma das seguintes partes: cabeça, pescoço, antebraço, braços, mãos, coxas, pernas e pés.

Passo 2 - Fure as peças do boneco. Encaixe umas nas outras usando os colchetes metálicos. Isso fará o boneco ser articulado (visualizar imagens - anexo V).

Passo 3 - Corte seis pedaços do fio vermelho e 11 pedaços do fio preto. Desencape as duas pontas dos 17 pedaços.

 Passo 4 - Conecte os fios vermelhos aos colchetes positivos e os fios pretos aos colchetes negativos, como indicado no MOL-DE. Pegue a ponta do fio preto que está solta e solde na ponta negativa do suporte de bateria. Faça o mesmo com a ponta do fio vermelho. Coloque a bateria no suporte.

Passo 5 - Corte as peças de papelão e escreva as palavras ou símbolos referentes a sua identidade nas partes do corpo. Considere uma palavra ou símbolo para a cabeça, uma para o tronco e quatro palavras para os membros. Cole etiquetas com os nomes das palavras ou símbolos em tinta e em braille. Insira um LED em cada uma das peças. Passo 6 - Coloque um ímã em cada ponta da peça. Ele deve ser atraído e encaixar no colchete metálico do boneco. Para fechar o circuito e garantir o contato para os LEDs, ligue com papel alumínio a ponta positiva do LED a um dos ímãs e a ponta negativa ao outro.

Pronto! O seu boneco articulado está pronto para usar!

O Boneco Articulado foi originalmente desenvolvido pelo Instituto Rodrigo Mendes - um projeto que trabalha com educação inclusiva, no entanto realizei adaptações para que pudesse se ajustar ao público-alvo (1º ano do ensino médio) e aos objetivos pedagógicos desta oficina.

# OFICINA 4 - Identidade - 100min.

Apresentar o vídeo Plano de vida/Projeto de vida (Link do vídeo na descrição dos recursos necessários). Perguntar aos alunos: Quem você quer ser no final da sua vida?

 Com uma música instrumental tocando, os alunos irão refletir sobre a pergunta, sem precisa argumentar, o professor vai, apenas, favorecer a introspecção para que eles possam refletir individualmente.

Depois de 20' levar os alunos, se possível, para sala de artes. Os alunos vão fazer autorretratos em telas para pintura.

Professor, você pode começar esta atividade conversando com os alunos sobre a importância do autoconhecimento e da necessidadede ser um protagonista da sua vida e autor da sua própria história. Você pode mostrar o autorretrato de pintores famosos como Frida Kalo e Pablo Picasso. Comente que, para que esses pintores fizessem seus autorretratos foi preciso que se reconhecessem como pessoas e conhecessem suas características, seus gostos e suas preferências. Pergunte aos alunos se eles conhecem esses artistas e sabem algo sobre suas vidas.

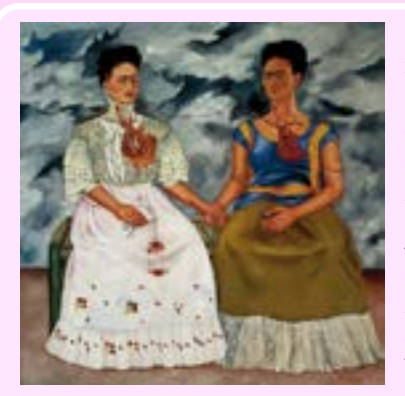

Figura 1 - Las Dos Fridas (em português As Duas Fridas e em inglês The Two Fridas) foi pintado em 1939 e é das pinturas mais celebradas da artista mexicana Frida Kahlo. Frida Kalo foi uma artista plástica mexicana, nasceu em 1907 em Coyacán, México e faleceu em 1954. Embora alguns especialistas em artes plásticas a considerem uma artista surrealista, a própria Frida negava fazer parte desse movimento, pois dizia que não pintava sonhos, mas a própria realidade.

Audiodescrição: Imagem 1 - mostra uma pintura de um autorretrato quadrado colorido da pintora mexicana Frida Kahlo contendo duas mulheres de mãos dadas. Uma das mulheres segura uma tesoura, veste uma blusa branca de babados e uma saia branca com estampa vermelha. A outra mulher veste blusa e saia marrom, Seu coração também está à mostra. Elas representam a mesma pessoa com personalidades diferentes.

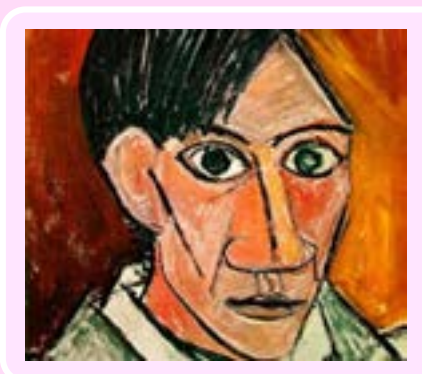

Figura 2 - Autorretrato (1907) é apontada como a obra que anteviu o movimento cubista. Pablo Picasso nasceu em 1881, em Málaga, Espanha e faleceu em 1973 na França. Foi pintor, escultor, ceramista, cenógrafo, poeta e dramaturgo. Considerado um dos maiores e mais influentes artistas do século XX, é conhecido por ser cofundador do Cubismo. O pintor de Málaga demostrava talento artístico desde jovem pintando de forma realista por toda sua infância e adolescência.

Audiodescrição: Imagem 2 - mostra uma pintura colorida de Pablo Picasso cuja obra contém um rosto do artista (autorretrato) com cabelos pretos e camisa branca com fisionomia séria.

Peça que façam autorretrato não como pintores famosos, mas como estudantes fazendo um exercício de reflexão sobre o que pensam de si mesmo, ou seja, como adolescentes que se reconhecem. Perguntar aos alunos o que seu autorretrato demonstra. Um jovem inquieto, temeroso, apreensivo, aberto, flexível, dinâmico, otimista, pessimista?

# ATIVIDADE ADAPTADA

Levar os alunos para o laboratório de informática. O ideal é que os computadores da escola possuam o sistema operacional DOSVOX para garantir acessibilidade de todos.

Nesta oficina, os alunos vão fazer um "avatar" para representar seu autorretrato. Para tanto, os computadores da escola devem ter previamente instalado o serviço online Face Your Manga. É necessário o acesso à internet. O programa vai permitir criar um avatar bem parecido com os alunos e o computador acessível vai facilitar a manipulação dos avatares. Depois de criado o boneco virtual é preciso enviá-lo por e-mail, já que não é possível salvar a imagem diretamente no editor.

Esclarecer aos alunos que o avatar é uma representação virtual, é uma autoimagem criada com intencionalidade. A autoimagem está ligada a todas as nossas emoções e sentimentos e tudo começa pelo autoconceito que serve de base para autoestima e autoconfiança.

 Posteriormente, perguntar aos alunos: o que seu autorretrato demonstra? Você sabe que a autoestima está no conceito que você criou a seu respeito? Como você se vê: um jovem temeroso, desacreditado ou até limitado ou um jovem aberto, flexível, dinâmico, otimista? Você sabia que a forma como você se vê hoje é importante para suas conquistas futuras?

# REGISTRO E AVALIAÇÃO

Os alunos fizeram seu autorretrato de forma que ressaltassem seus valores positivos? Registrar no diário de bordo as colocações dos alunos.

# RECURSOS NECESSÁRIOS

TV, som, música instrumental, autorretratos de Frida Calo e Picasso, tela para quadro 15x25, tintas guache coloridas.

Computadores, acesso à internet, diário de bordo

DORNELLAS, Romero. Plano de vida. Projeto de vida. Planejamento de vida. Disponível em: <https:// www.youtube.com/watch?v=yO2L8DOQQ7Q> Duração: 5:52

# DICAS

19

O canal do You Tube: Núcleo de tecnologia educacional de Coxim tem uma série de 4 vídeos explicativos, direcionado a professores, intitulados Tecnologias Assistivas - Dosvox ensinando sobre a utilização desse recurso.

Utilizar o Mouse com acionador - o acionador é um botão que faz a mesma coisa que o clique do mouse. Disponíveis em vários tamanhos e formatos pode ser acionado com o pé, cabeça, braços etc. O acionador é um equipamento de tecnologia assistiva que está disponível no mercado para compra.

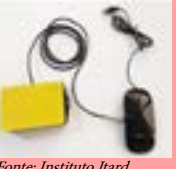

Para alunos com baixa visão, utilize o seguinte recurso: pressione as teclas (WIN e +). A LUPA será ativada. Faça o teste você mesmo!

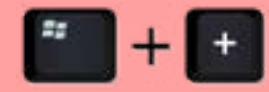

Fonte: Instituto Itard Fonte: Instituto Itard

E, para sair desta função pressione as teclas (WIN e ESC).

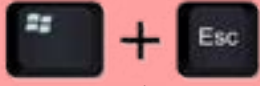

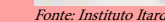

## OFICINA 5 – Anseios e aspirações - 100min.

Ouvir a música: Eu, caçador de mim, de Milton Nascimento. A letra da música deve ser exposta em retroprojetor ou entregue aos estudantes. Perguntar quem conhece a música e seu autor.

> Por tanto amor Por tanta emoção A vida me fez assim Doce ou atroz Manso ou feroz Eu, caçador de mim Preso a canções Entregue a paixões Que nunca tiveram fim Vou me encontrar Longe do meu lugar Eu, caçador de mim

Nada a temer senão o correr da luta Nada a fazer senão esquecer o medo Abrir o peito a força, numa procura Fugir às armadilhas da mata escura Longe se vai Sonhando demais Mas onde se chega assim Vou descobrir o que me faz sentir Eu, caçador de mim

[...]

Falar brevemente da biografia de Milton Nascimento, sua infância humilde, filho de empregada doméstica, logo depois órfão, como conseguiu superar o preconceito e encontrar o sucesso na música e na vida. Ouvir uma segunda vez e todos podem cantar. Ler a letra da música com os estudantes e refletir sobre:

Quais aspirações, medos e anseios que você tem? Quais são suas virtudes, no que você é bom, qual a sua melhor qualidade? Existe alguma qualidade que você admira em outra pessoa e gostaria de desenvolver? No que você acredita que precisa melhorar? O que gostaria de mudar em você? O que **20** mais valoriza na vida?

\*utilizar gravador para "falas" dos alunos e anotar no diário de bordo as questões mais interessantes

Após a discussão, seguindo o princípio do diálogo igualitário, pedir aos estudantes que produzam um texto a partir das questões discutidas. Recolher o texto e verificar se alguém tem alguma colocação.

Este texto será analisado pelo professor para verificar de que forma os alunos se expressaram pela escrita e se os objetivos pretendidos com a música foram alcançados.

# ATIVIDADE ADAPTADA

Para fazer esta atividade o professor vai utilizar as pranchas de comunicação alternativas ou aumentativa (CAA) – recurso muito utilizado no desenvolvimento de alunos com dificuldades orais e escritas como os autistas.

Projetar a música: Eu, caçador de mim, de Milton Nascimento em libras, disponível no YouTube. Para responder as reflexões propostas, o professor deve criar, previamente, as pranchas de comunicação baixando o software BOARDMAKER que consta com uma biblioteca de símbolos e ferramentas para confecção de pranchas e comunicação.

Link disponível nos recursos necessários para baixar esta ferramenta.

O professor irá confeccionar cada pergunta (vide "atividade padrão") e analisar as possíveis respostas de acordo com as possibilidades oferecidas no programa e o conhecimento prévio dos seus alunos. Exemplo:

Pergunta:

Quais aspirações, medos e anseios que você tem?

Possíveis respostas:

De não conseguir terminar o ensino médio

<sup>O</sup> De não conseguir um emprego

<sup>O</sup> De não conseguir formar uma família

<sup>O</sup> De não conseguir sucesso e dinheiro

Elabore 4 (quatro) respostas para cada pergunta. Coloque como alternativa uma resposta "outros" para permitir que o aluno se explique caso a resposta dele não se encaixe nas opções descritas.

Imprimir os cartões com as perguntas e respostas. Utilizar a prancha para colar as perguntas e, posteriormente, as respostas.

A cada pergunta feita o aluno vai sinalizar a resposta que mais se adequa ao seu estado, colando na prancha e assim sucessivamente com os demais colegas. O professor vai anotar no diário de bordo as questões que mais chamaram a atenção.

# REGISTRO E AVALIAÇÃO

 Nas discussões realizadas observar: os alunos conseguiram expor suas opiniões, sentimentos e inquietações? Na música analisada os alunos conseguiram realizar uma autopercepção positiva de si mesmos?

# RECURSOS NECESSÁRIOS

Letra da música impressa: Eu, caçador de mim, retroprojetor, resumo da biografia de Milton Nascimento, papel pautado, gravador, diário de bordo.

### BOARDMAKER

Link: https://institutoitard.com.br/programas-de-educacao-inclusiva-para-download-gratuito/ "Caçador de mim em Libras"

Link: https://www.youtube.com/watch?v=pjmIHjFO6xI&t=112s

#### Duração: 3min14

21

### OFICINA 6 – Resiliência - 100min.

Exibir o vídeo informativo: Resiliência quando o projeto de vida beira o fracasso.

A partir da exposição do vídeo refletir acerca de propósito de vida e sua associação ao projeto de vida. Os alunos deverão fazer duplas, conversar, trocar ideias e refletir sobre o vídeo exibido e o propósito de vida particular diante das adversidades da vida.

O professor deve incitar a reflexão fazendo os seguintes levantamentos:

O que você entende por resiliência? Qual a importância em adquirir resiliência para que seu projeto de vida seja exitoso?

Em dupla será feita a seguinte atividade:

Os alunos escreverão como querem estar daqui a 5 anos - dirão 3 metas a serem alcançadas. A dupla deve elaborar 3 estratégias para que ele consiga alcançar seu objetivo. Ambos devem apresentar oralmente e expor no quadro os planos que traçaram um para o outro.

# ATIVIDADE ADAPTADA

Os alunos poderão utilizar o Painel de Votação para a atividade de elaboração de metas. Previamente, o professor deve elaborar 4 (quatro) metas para serem colocadas no painel. Aqui colocarei exemplos de metas possíveis para os alunos, mas o professor pode considerar outras de acordo com o contexto vivenciado.

Meta 1- Terminar o ensino médio

Meta 2 – Estar trabalhando, empregado

Meta 3 – Estar num curso superior, universidade

Meta 4 – Criar o próprio negócio

 Os alunos vão votar em uma dessas 4 metas e, diante do voto do colega, sua dupla vai elaborar uma estratégia que esse colega vai precisar desenvolver para conseguir alcançar essa meta.

O painel contabiliza cada voto, demonstra no visor e, ao final, soma a meta mais votada. O painel vai emitir um som toda vez que o aluno aperta o botão referente a meta escolhida.

# REGISTRO E AVALIAÇÃO

Os colegas apresentaram estratégias viáveis para o outro? As metas apresentadas são de curto, médio ou longo prazo, se configuram como projetos de vida? Anotar no diário de bordo as questões mais relevantes.

# RECURSOS NECESSÁRIOS

Vídeo informativo: Resiliência quando o projeto de vida beira o fracasso. Link do vídeo: <https://www.youtube.com/watch?v=9hJnSRc8kQA>

Duração: 17min23

Gravador, diário de bordo, quadro branco.

Painel de Votação:

- **O** Para fazer o painel
- Placa de MDF de 6 mm de
- 1,55 m por 0,9 m;
- Placa de acrílico de 2 mm;
- Cola para madeira;
- Fita dupla face;
- Fita crepe.

22

Para fazer a gaveta de som

• 1 arduino uno;

- Cabo para arduino;
- 1 módulo MP3 DFPlayer;
- 1 fonte de 5 V e 2 A;
- 1 protoboard;
- 1 buzzer de 5 V;
- 5 botões de chave táctil de 1 cm;
- 5 displays digitais de LED de 4 dígitos;
- 5 resistores de 10 KΩ;
- 10 jumpers macho;
- 2,8 m de fio de cobre;
- Fita isolante;
- Ferro de solda;
- Estanho para solda;
- Cola quente.

Link para baixar os moldes para confecção do Painel de Votação: https://diversa.org.br/materiais-pedagogicos/painel-de-votacao/painel-de-votacao-como-fazer/

**O** Ferramentas e utensílios

• Cortadora a laser; Alicate de corte;

• Descascador de fio;

• SoftwareIllustrator CS5 ou outro vetorial como o InkScape (para realizar o corte a laser).

## COMO MONTAR O PAINEL DE VOTAÇÃO

 Passo 1: Faça o download dos moldes (link nos recursos necessários). Descompacte os arquivos. Abra a pasta "Painel votação". Envie os arquivos da pasta "Corte Laser" para uma cortadora a laser. O arquivo "Painel\_Votação-MDF-3mm" está ajustado para o corte na placa de MDF de 3 mm de espessura e o arquivo "Painel\_Votação-Acrílico-2mm" está ajustado para o corte na placa de acrílico de 2 mm de espessura.

 Passo 2: Simule o encaixe das peças cortadas usando uma fita crepe.

 Passo 3: Passe cola instantânea nas junções da estrutura para fazer a colagem definitiva. Fique atento para não colar a parte superior da roleta. Será importante ter acesso à parte interna da caixa.

 Passo 4: Agora, vamos montar as placas de acrílico. Certifique-se de que o adesivo protetor da peça foi retirado antes de começar a colar.

 Passo 5: A colagem das peças de acrílico deve formar uma espécie de envelope. Para isso, fixe as bordas nas extremidades da peça retangular maior, deixando a parte

superior aberta para que os conteúdos da votação possam ser alterados.

Importante: Não passe cola demais porque o acrílico pode manchar.

 Passo 6: Cole os envelopes no painel, ao lado dos botões.

Importante – montagem eletrônica: A seguir, você irá criar o esquema eletrônico do painel. Para montá-lo, aconselhamos que você procure auxílio de pessoas ou instituições com conhecimentos em eletrônica. Tenha em mãos os materiais e utensílios necessários para montagem da parte sonora Site externo listados acima. Para montar a parte eletrônica, você deve seguir o arquivo "Esquema montagem eletrônica", disponível entre os materiais que você baixou.

 Passo 7: Para rodar o código é necessário instalar uma nova biblioteca na IDE do arduino. Para isso, localize a pasta "TM1637Display". Descompacte os arquivos. Mova essa pasta para "libraries/bibliotecas" na IDE do arduino.

 Passo 8: Para montar os botões na protoboard, pegue o fio de cobre e descasque a

ponta. Depois, enrole a ponta descascada e a conecte ao botão, prendendo o fio de cobre a ele. Repita esse processo com o segundo fio de cobre e solde as duas junções do fio no botão.

 Passo 9: Baixe o programa Arduino Site externo, procure "Código arduíno" entre as pastas baixadas e abra o arquivo "painel\_votacao.ino". Conecte o arduíno UNO com o cabo na porta USB. Na interface de desenvolvimento do arduíno, selecione a porta correspondente do Arduino UNO conectado. Carregue o código (upload) no arduíno UNO.

 Passo 10: Fixe os botões com cola quente nos furos correspondentes, já cortados a laser na parte frontal e lateral do painel.

 Passo 11: Encaixe a tampa do painel na caixa, lembrando que esta não pode ser colada para garantir o acesso ao esquema eletrônico no caso de algum problema.

 Passo 12: Conecte a fonte de 5V 2A na saída de alimentação do arduíno ou em um adaptador USB para tomada, desde que seja 5V 2A.

 Passo 13: Você pode decorar o painel com seus estudantes da forma que desejar. Pronto! Você já pode utilizar o Painel de Votação.

 O Painel de Votação original foi desenvolvido pelo Instituto Rodrigo Mendes - um projeto que trabalha com educação inclusiva, no entanto realizei adaptações para que pudesse se ajustar ao público-alvo desta sequência - 1º ano do ensino médio e aos objetivos pedagógicos dessa atividade.

# BLOCO 2 TEMA: EU x OUTRO

# OBJETIVOS

Perceber a importância da relação com o outro para seu desenvolvimento pessoal e da convivência social para a construção da identidade, para que consigam desenvolver postura ética, com menos preconceitos, que lhes permita valorizar cada vez mais a diversidade como oportunidade de crescimento e vislumbrar diferentes possibilidades para o seu futuro.

Incentivar os alunos a articular valores, objetivos e interesses próprios aos de outras pessoas com as quais convivem para ações de cooperação voltadas para objetivos comuns.

OFICINA 1 – Motivação – 150min.

Exibir o filme Mãos talentosas (duração: 1h30min.) que retrata a história real de um estudante negro que se tornou um médico conceituado na sua especialidade. Para responder em casa, as questões a seguir:

- O que te motiva, o que faz seu olho "brilhar"?
- Como o curso técnico se encaixa nos seus projetos pessoais?
- Como você se vê no futuro?
- O que te irrita profundamente nas pessoas, nas organizações e na sociedade atual?

Atenção: O professor deve recolher essas respostas pois elas serão utilizadas na oficina seguinte.

## ATIVIDADE ADAPTADA

Para assistir ao filme "Mãos Talentosas" baixar o aplicativo gratuito WhatsCine - disponível para sistemas operacionais Android (Google) ou IOS (Apple).

O aplicativo WhatsCine têm acesso a recurso de audiodescrição, legendas e libras oferecendo acessibilidade no cinema para surdos e cegos. Ao ser conectado à rede Wi-fi o aplicativo sincroniza um áudio que descreve o que ocorre na tela com o filme em andamento, o usuário pode então ouvir a narração em seu celular.

# REGISTRO E AVALIAÇÃO

 Diante das respostas verificar se os alunos apresentam o desejo de ascender socialmente ou estão conformados com a sua condição atual. Os alunos conseguiram articular o curso técnico a seus projetos pessoais ou se mostram "perdidos" no ensino médio técnico?

# RECURSOS NECESSÁRIOS

Sala de vídeo, filme Mãos talentosas, papel pautado. Fone de ouvido, aplicativo WhatsCi-

ne

CARTER, Thomas. Mãos talentosas (Leg). Duração: 1h30min. Ficha técnica: Gifted Hands The Ben Carson Story, 2009(EUA). Disponível em: <https://www.youtube.com/watch? v=U6O6ZpKyXa8 >

# OFICINA 2 – Motivação - 100min.

 Colocar a sala em círculo e os alunos devem apresentar as respostas do filme. O professor deve incitar os alunos a refletirem sobre suas respostas com perguntas como: Por quê? De que forma? Como você chegou essa conclusão? Explica melhor essa questão. A apresentação deve seguir o princípio do diálogo igualitário.

# ATIVIDADE ADAPTADA

Vamos utilizar o recurso acessível - Lata de Criação de Histórias para apresentar os símbolos que representam as respostas relativas ao filme e fazer o aprofundamento necessário.

 Nessa criação, feita a partir de uma lata de tinta usada, os estudantes vão colar em fita de imã os seus símbolos nas laterais da lata. Cada aluno vem a frente da sala e distribui os seus símbolos na lata colando-os.

Depois da colagem o professor faz os aprofundamentos da questão:

Por quê?

De que forma?

Como você chegou essa conclusão?

Explica melhor essa questão.

 A Lata de Criação de Histórias serve para construir os elementos de uma narrativa, os alunos elaboram suas próprias histórias e explanam suas ideias e pensamentos. Este recurso acessível foi desenvolvido com o objetivo de trabalhar competências e habilidades voltadas à elaboração de narrativas, à escuta de textos, ao reconto oral e à produção textual facilitando a construção e encadeamento dos pensamentos através de material concreto.

O professor deve estar atento para conduzir os alunos com deficiência cognitiva e

outras dificuldades nessa atividade e fazer os questionamentos avaliando a possibilidade de o aluno conseguir responder ou não. A sensibilidade deve permear o professor neste momento pois para alguns alunos mais tímidos pode ser delicado externar e aprofundar algumas questões pessoais.

# REGISTRO E AVALIAÇÃO

 Aprofundar e refletir juntamente com os alunos para investigar a raiz e a origem dos ideais que apresentam. Anotar no diário de bordo.

# RECURSOS NECESSÁRIOS

Para confecção da Lata de Criação de Histórias

- **O** Materiais
- 1 lata de tinta de 18 L;
- Tinta spray;
- Papel toalha ou pano (para limpeza);
- Álcool;
- Folha adesiva para impressão ou vinil;
- Folhas de ímã ou fitas de ímã;
- Pasta transparente;
- Papel craft, jornal ou plástico (apoio para pintura);
- Uma fita dupla face.
- **O** Ferramentas e utensílios
- 1 celular;
- Tesoura;
- Reglete e punção;
- Máscara;
- Luvas para pintura.

Link para impressão do alfabeto modelo:

https://diversa.org.br/wp-content/uploads/2018/10/lata-criacao-historias-moldes.pdf

DICAS

O professor pode construir a Lata de Criação de Histórias juntamente com os alunos. Essa é uma forma deles participarem de forma mais ativa e interativa no momento posterior, ou seja, nas respostas

# COMO MONTAR A LATA DE CRIAÇÃO DE HISTÓRIAS

 Passo 1: limpe a lata com um pano com álcool e, se precisar, retire os resíduos de tinta com uma espátula ou lixa. A limpeza da lata vai variar de acordo com a tinta de origem. Geralmente, as tintas vendidas nessa proporção são à base de água; nesse caso, água e espátula resolvem.

 Passo 2: pinte a lata com spray azul escuro. Prepare sua área de pintura. Vista as luvas e a máscara e aproxime o spray em torno de 30 cm da lata, aplicando a tinta em camadas. Aguarde o tempo de secagem indicado pelo fabricante. Repita o processo, caso avalie necessário.

 Passo 3: imprima os símbolos (respostas dos alunos)

 Passo 4: cole os símbolos impressos em folhas de ímã ou em fitas de ímã. Caso a folha de ímã não seja adesiva, você pode colar com dupla face ou cola comum. O importante é que a figura fique fixa no ímã para fixação na lata.

Recorte os símbolos.

 Passo 5: com a ajuda do reglete de mão e do Alfabeto modelo (link nos recursos necessários), aplique o Braille nos símbolos impressos e imantados.

 Passo 6: para o registro das histórias, baixe o aplicativo Estúdio Stop Motion, disponível para Windows Phone, iOS e Android. Pronto! Já pode usar sua Lata de Criação de Histórias.

 A Lata de Criação de Histórias original foi desenvolvido pelo Instituto Rodrigo Mendes - um projeto que trabalha com educação inclusiva, no entanto realizei adaptações para que pudesse se ajustar ao público-alvo desta sequência -1º ano do ensino médio e aos objetivos pedagógicos dessa atividade.

 Avisar aos alunos que na próxima aula eles irão receber uma visita ilustre, informar aos alunos quem é para que eles possam elaborar seus questionamentos antecipadamente.

# OFICINA 3 – Construção de referências - 100min.

É comum encontrar pessoas admiradas por suas conquistas? O que significa ser uma referência? Alguém respeitado, admirado, que serve como inspiração. As conquistas exigem esforço, perseverança, trabalho e dedicação, sendo inviáveis sem ações concretas.

Essas reflexões sobre ser uma referência na vida de alguém devem ser realizadas com os alunos fazendo os seguintes levantamentos:

Você possui alguma referência? Em quem você se espelha? Quais características ele/ela tem? No que acredita? Quais pontos em comum tem entre você e essa pessoa?

\*utilizar gravador para "falas" dos alunos e anotar no diário de bordo as questões mais interessantes.

O professor deve solicitar aos alunos que entreviste alguém que consideram uma referência (utilizar roteiro anexo II). Pode ser da família (pai, mãe, avô, avó), da comunidade em que vivem, da escola ou alguém famoso.

\* no caso de alguém que não seja possível entrevistar levantar o máximo de informações na internet ou com pessoas mais próximas (no caso de já ser falecida).

# REGISTRO E AVALIAÇÃO

As referências de vida que os alunos possuem demonstram valores aceitos socialmente? Podem ser considerados construtivos para um projeto de vida exitoso?

# RECURSOS NECESSÁRIOS

Gravador, diário de bordo, roteiro de entrevista.

# OFICINA 4 – Minhas referências - 100min.

Nesta aula cada aluno vai falar sobre a entrevista que fez, apresentar para a turma, falar quais pontos chamaram mais atenção, o que mais supreendeu, o que essa pessoa possui que o fez escolher como referência. O professor deve estimular para que todos os alunos participem desse momento, utilizando o princípio do diálogo igualitário. Pode-se utilizar um lugar diferente da sala de aula para fazer esse momento.

\*utilizar gravador para "falas" dos alunos e anotar no diário de bordo as questões mais interessantes.

# REGISTRO E AVALIAÇÃO

Identificação dos valores e princípios dos entrevistados escolhidos pelos alunos.

# RECURSOS NECESSÁRIOS

Gravador, diário de bordo, roteiro de entrevista.

### OFICINA 5 – Valores - 100min. Dinâmica dos balões

Será dado um balão/bexiga para cada aluno. O aluno deverá escrever dentro do balão, num pedaço de papel pequeno, qual valor positivo que o(a) entrevistado(a) possui que o fez escolhê-lo(a) como referência para sua vida.

Os valores expressam princípios gerais, orientações, preferências e crenças de um grupo ou sociedade. De maneira geral, eles são definidos com base nas representações do que um grupo ou sociedade considera desejáveis. Alguns exemplos de valores podem ser empatia, simplicidade, honestidade, liderança, poder, sagacidade, altruísmo, ética, perseverança.

O aluno irá escolher um valor, escreverá no pedaço de papel, colocará dentro do balão e o encherá. Depois do balão cheio irá escrever do lado de fora do balão quais características a sociedade ou ele mesmo possui que o distancia desse valor escolhido. Neste caso pode ser raiva, ansiedade, decepção, timidez, falta de iniciativa, falta de oportunidade, medo, insegurança etc., pode escrever mais de um motivo. Ele deve escolher os motivos e escrevê-los do lado de fora do balão.

Depois que os alunos fizerem isso, todos vão jogar o balão para cima durante alguns minutos e os balões vão se misturar, pois não precisa cada um ficar tomando conta do seu balão.

Então, cada um segura um balão diferente do seu e, um por vez, se direcionará para o centro da sala. Irá ler o que escrito do lado de fora do balão e dizer:

- A partir de agora...( ler o que está do lado de fora do balão)...será destruído!

(estourando o balão com as mãos) e será substituído por...( ler o papel que está dentro do balão)!

Assim seguirá sucessivamente até que todos os alunos estourem os balões.

Ressaltar que os valores expressam princípios gerais, orientações, preferências e crenças de um grupo ou sociedade. De maneira geral, eles são definidos com base nas representações do que um grupo ou sociedade considera desejáveis. Alguns exemplos de valores podem ser empatia, simplicidade, honestidade, liderança, poder, sagacidade, altruísmo, ética, perseverança.

### ATIVIDADE ADAPTADA

Nesta oficina o professor pode substituir os balões pelos Bonecos Articulados. Cada aluno pega o seu boneco e escreve numa etiqueta pequena qual valor positivo que o (a) entrevistado (a) possui que o fez escolhê-lo (a) como referência para sua vida. Essa etiqueta é colada na altura do peito do boneco.

 Depois os alunos vão refletir sobre quais características a sociedade e os sujeitos possuem que o distancia desse valor escolhido, pode escrever mais de um motivo. Colar essas etiquetas com os motivos nas costas do boneco. Cada boneco terá o nome do aluno, pois eles serão trocados.

Importante: as etiquetas elaboradas devem ser escritas em braile. Cada aluno vai utilizar a reglete e punção para escrever em braile os nomes que escolheu.

Os alunos vão trocar aleatoriamente os bonecos com outro colega. Depois da troca, um a um, vão se dirigir ao centro da sala e dizer:

- (Nome do colega) a partir de agora vai adotar o (ler a etiqueta com valor colado no peito do boneco) ...como centro da sua vida e dar as costas para (etiquetas com defeitos que o distancia do valor escolhido) !

Assim seguirá sucessivamente até que todos os alunos apresentem.

# REGISTRO E AVALIAÇÃO

A dinâmica suscitou valores positivos nos alunos? Os alunos perceberam a importância da relação com o outro para o desenvolvimento pessoal e convivência social? Conseguiram associar de forma satisfatória o curso técnico e seus projetos futuros?

# RECURSOS NECESSÁRIOS

Balões ou boneco articulado, pedaços de papel pequeno, pincel atômico, sala de aula em círculo.

## OFICINA 6 – Nossa bandeira - 150min.

Os alunos vão elaborar bandeiras que representem o grupo através de imagens, frases e símbolos.

Conversar sobre os vários contextos do símbolo nas diversas áreas do conhecimento, seu uso na religião, cultura, nacionalidade, na representação de força e poder no meio social, no imaginário popular, nas crenças e valores pessoais.

Fazer os seguintes questionamentos:

Seria possível fazer uma bandeira que identificasse um grupo, assim como a bandeira do Brasil representa o país? Como seria uma bandeira representando um grupo? Como simbolizar as habilidades, qualidades grupais e quais elementos deveriam estar presentes nessa bandeira?

Nesse encontro os alunos devem formar os grupos, conversar, interagir e determinar qual representatividade o grupo terá. Para isso deverão encontrar pontos de convergências entre os participantes, ideais semelhantes, valores éticos e sociais compartilhados e corroborados por todos.

Os alunos deverão explicar como foi construir a bandeira, as dificuldades encontradas para representar o grupo, as dúvidas e reflexões que vieram à tona no momento da execução da bandeira.

Fixar as bandeiras para exposição.

\* a bandeira será utilizada posteriormente no festival de encerramento.

# ATIVIDADE ADAPTADA

Construir a bandeira de forma interativa. A bandeira interativa é um material pedagógico acessível feito de papel, tecido e componentes eletrônicos básicos. Este recurso apresenta elementos visuais, táteis e sonoros com os quais os estudantes podem interagir.

A bandeira é feita sobre uma base de papelão, onde são coladas lâmpadas de LED e os tecidos das cores da bandeira recortados conforme os desenhos geométricos da bandeira do Brasil.

Inicialmente, o professor vai construir o modelo explicando aos alunos como deverá ser o passo a passo (ver explicação). Esclarecer aos alunos que, ao construir a bandeira, eles estarão aplicando conhecimentos eletrônicos, físicos e motores.

# REGISTRO E AVALIAÇÃO

Na representação da bandeira, os alunos conseguiram construir uma referência grupal sólida? Houve ações e atitudes que demonstravam sentimento de pertencimento ao espaço e ao grupo?

# RECURSOS NECESSÁRIOS

Bandeira do Brasil, cartolinas, recortes de revistas, jornais, imagens e símbolos diversos, cola, canetas coloridas.

- **O** Materiais
- Papel sulfite;
- Tecidos nas cores azul e verde;
- 14 LEDs azuis:
- Linha azul;
- Linha condutiva;
- Bateria de 3 V;
- Suporte de bateria de 3 V;
- Botão.
- **O** Ferramentas e utensílios
- •Tesoura;
- Agulha de costura.

# DICAS

Se a escola possuir a bandeira do Brasil ou a bandeira do seu Estado ou município trazê-la para sala. Alunos com deficiência motora podem sentir dificuldade de realizar essa atividade por conta das partes de costura. Ver no anexo VI alguns instrumentos que podem facilitar o manuseio dessas ferramentas. Alunos com deficiência motora podem sentir dificuldade

# COMO MONTAR A BANDEIRA

 Passo 1: Desenhe os moldes da bandeira do Brasil (retângulo, losango e circunferência) num tamanho grande no papel sulfite. Utilize as cores correspondentes da Bandeira do Brasil.

 Passo 2: Corte os tecidos utilizando os moldes nas cores correspondentes.

Iluminação

 Passo 3: Posicione os LEDs na estrutura. Distribua-os de forma regular para que toda bandeira fique iluminada.

 Passo 4: Se quiser dar algum efeito de contraste, cole na parte que deseja deixar em menos evidência um pedaço de tecido azul sobre os LEDs. Assim, quando eles forem acionados, as luzes estarão mais fracas que as demais.

### Costura

 Passo 5: Use a linha condutiva e a agulha para costurar as pontas positivas dos LEDs

umas às outras. Depois, conecte o fio no ponto positivo do suporte de bateria. Repita o passo, costurando as pontas negativas dos LEDs e depois conecte o fio ao suporte.

 Passo 6: Costure a outra ponta do botão ao suporte de bateria.

 Passo 7: Sobreponha e costure as partes da bandeira ao tecido verde deixando o suporte de bateria para baixo e crie um bolso para protegê- -lo. Pronto! Sua bandeira interativa está pronta para usar.

### OFICINA 7 – Planos para o futuro - 100min.

Professor, diante de um futuro a ser pensado e construído, o adolescente se faz muitas perguntas. Ajude-o com reflexões como: Quem pode ser uma boa referência para te ajudar a traçar a trajetória pessoal e profissional? O futuro pensado é algo realizável? Como transformar o que você planejou ou sonhou em ações concretas na direção de sua realização? Motive os alunos a dar exemplos de como ocorre a transição para a vida adulta.

Comente que a transição para vida adulta pode acontecer de diversas maneiras: mudando a visão de mundo que se tem, saindo de casa, escolhendo uma profissão, começando a trabalhar, constituindo nova família, entre tantas outras.

Muitos adolescentes não planejam a vida e deixam as coisas fluírem, fazendo a passagem para a vida adulta sem pensar no futuro. Pergunte: o que é melhor: deixar fluir ou planejar? Por quê?

Encerrada essa fase de reflexões e discussões proponha que, em grupos, os alunos reflitam sobre as seguintes questões:

O que o Projeto de Vida de cada um propõe em relação ao estudo, ao trabalho e à família? Quais os caminhos que cada um estabeleceu ou precisa estabelecer para que seu Projeto de Vida possa ser posto em prática?

Solicite aos grupos que apresentem o produto de suas reflexões em cartaz ou mapa mentais e, em seguida, registre no diário de bordo as conclusões dos alunos.

Ao final, reforce à turma que o Projeto de Vida é uma construção que se empreende com esforço, determinação, intencionalidade e o sucesso de seu Projeto de Vida no futuro depende de ações e comportamentos que eles possuem na vida hoje.

### ATIVIDADE ADAPTADA

No momento de socialização do produto pode ser utilizada a Lata de criação de Histórias, pois apesar da discussão acontecer em grupo, as narrativas são individuais.

Os símbolos já utilizados anteriormente (atividade 2, bloco2) podem se adequar para responder esses questionamentos.

# REGISTRO E AVALIAÇÃO

Avaliar o que prevalece na atividade realizada: se os alunos planejam ou deixam fluir a sua passagem para a vida adulta.

Os caminhos estabelecidos para criar o Projeto de vida são executáveis?

# RECURSOS NECESSÁRIOS

Cartolina, pilotos coloridos, diário de bordo. Lata de criação de Histórias (oficina 2, bloco 2)

# BLOCO 3 TEMA: PLANEJAMENTO

# OBJETIVOS

Compreender que realizações futuras dependem das decisões e escolhas feitas no presente.

Reconhecer o curso médio integrado como motivador e articulador de um projeto de vida de sucesso.

Elaborar o projeto de vida com base em reflexões e pilares sólidos interiorizados de forma positiva.

# OFICINA 1 – Mapa da vida - 100min.

Nesse encontro os alunos deverão preencher um quadro contendo o passado, presente e futuro.

Antes, colocar uma música instrumental para favorecer a introspecção. O professor deve incitar uma reflexão fazendo as seguintes perguntas:

De que maneira o passado pode interferir no futuro? Por que se costuma dizer que a vida só pode ser compreendida olhando para trás?

Debater que as decisões tomadas no presente definem o futuro e destacar a importância do seu projeto ser planejado com antecedência. Ampliar essa reflexão, enfatizando a importância da construção do Projeto de Vida.

Oralmente, propor aos alunos que identifiquem uma atitude ou uma ação pessoal realizada em seu passado que tenha tido alguma consequência positiva ou negativa em sua vida atual. O professor deve fazer as seguintes reflexões juntamente com os alunos:

Meu comportamento, atitudes e ações atuais estão me conduzindo para o que realmente eu quero?

Quais competências e habilidades preciso desenvolver no presente para conquistar o futuro que almejo?

A partir dessas reflexões preencher o quadro em questão.

PASSADO – Como fui no passado?

PRESENTE – Como estou no presente?

FUTURO – Como pretendo estar no futuro?

# ATIVIDADE ADAPTADA

A atividade pode ser realizada com a utilização do Painel interativo. Ele é um material pedagógico acessível que permite o uso de figuras de apoio sobre a palavra a ser formada, assim como de imagens em Libras e de marcação em braille, adicionando também a iluminação como forma de interação.

 Quando o professor iluminar a palavra PASSADO – os alunos farão o texto em forma escrita ou através de símbolos respondendo à pergunta do Passado.

Quando o professor iluminar a palavra PRESENTE – os alunos farão o texto em forma escrita ou através de símbolos respondendo a pergunta do Presente.

Quando o professor iluminar a palavra FUTURO – os alunos farão o texto em forma escrita ou através de símbolos respondendo a pergunta do Futuro.

O professor deve recolher os textos para leitura e observações no Diário de bordo.

# REGISTRO E AVALIAÇÃO

Os alunos compreenderam que as realizações futuras dependem de escolhas e decisões realizadas no presente?

# RECURSOS NECESSÁRIOS

Quadro contendo passado/presente/futuro, som, música instrumental. Link do vídeo ensinando a fazer o painel interativo: https://diversa.org.br/materiais-pedagogicos/painel-interativo/como-fazer/

## Materiais:

Papel paraná ou couro ou papelão; 6 embalagens de margarina de 250g com tampa trans-

parente (devem estar vazias, limpas e secas); 5 metros de fio vermelho (de preferência bitola 22 a 26 AWG); 5 metros de fio preto (de preferência bitola 22 a 26 AWG); 2,5 metros de fita de LED; 1 suporte para bateria de 9 volts; 1 bateria de 9 volts; Estanho para solda; Esponja de lã de aço; 1 placa de papelão; Tinta spray branca; Velcro adesivo branco; Pastas de plástico leitoso brancas (podem ser de reaproveitamento) ou acetato leitoso branco; Folhas adesivas transparentes para impressão; Papel sulfite A4; Refil de cola quente; Fita crepe; Cola permanente de artesanato.

### Ferramentas e utensílios:

Base de corte; Tesoura; Estilete; Régua de metal; Alicate desencapador; Alicate de corte; Grampeador; Ferro de solda; Vazador ou outra ferramenta que faça furos; Faca de vinco ou agulha de tricô ou qualquer objeto que marque o papelão mas não o corte; Canetinha hidrográfica; Pistola de cola quente; Reglete e punção

### COMO MONTAR O PAINEL INTERATIVO

Link com o passo a passo do Painel Interativo: https://diversa.org.br/materiais-pedagogicos/painel-interativo/como-fazer/ A escrita luminosa no painel será: Passado/ Presente/ Futuro. Como o painel possui 6 espaços luminosos as sílabas serão divididas ficando distribuído da seguinte forma: Pote de margarina 1 – PAS + sílaba escrita em braile Pote de margarina 2 - AS + sílaba escrita em braille Pote de margarina 3 – DO + sílaba escrita em braille Pote de margarina 4 – imagem de libras com a sílaba PAS Pote de margarina 5 - imagem de libras com a sílaba AS Pote de margarina 6 - imagem de libras com a sílaba DO

Fazer o mesmo procedimento com as palavras PRESENTE e FUTURO.

 O painel interativo original foi desenvolvido pelo Instituto Rodrigo Mendes - um projeto que trabalha com educação inclusiva, no entanto realizei adaptações para que pudesse se ajustar ao público-alvo desta sequência -1º ano do ensino médio e aos objetivos pedagógicos dessa oficina.

# OFICINA 2 – Mapa da vida acadêmica - 100min.

Os alunos vão preencher o mesmo quadro do passado/presente/futuro, agora, em relação a vida acadêmica/estudantil. Podem fazer através de palavras, ilustrações, desenhos, charges, ou seja, da forma que a criativadade permitir. Os alunos devem criar slides para apresentação.

Será feito alguns questionamentos para melhor reflexão e preenchimento do quadro:

Quais competências e habilidades o curso que estão matriculados fornece, desempenha e ajuda a construir para o seu futuro como pessoa, como profissional, como cidadão? Consideram o conteúdo programático do curso como algo a ser apreendido para que seus projetos de vida avancem?

\* este quadro será utilizado posteriormente no festival de encerramento

# ATIVIDADE ADAPTADA

Para realizar esta atividade os alunos vão refazer os procedimentos da oficina anterior e o professor vai utilizar o painel interativo novamente, no entanto, as respostas agora serão relacionadas especificamente para vida acadêmica.

# REGISTRO E AVALIAÇÃO

Os alunos identificaram as competências e habilidades que o curso médio em que estão matriculados oferece? Fizeram associações salutares para o futuro? A instituição escolar foi utilizada como espaço e referência nesse percurso? Apresentaram metas de vida associadas com o desempenho nos estudos?

# RECURSOS NECESSÁRIOS

Painel Interativo, projetor, quadro contendo passado/presente/futuro, canetas coloridas, cola, imagens, ilustrações.

# OFICINA 3 – Início do planejamento do festival -100min.

Planejar e realizar um festival de encerramento para o todo Ensino Médio Integrado. Nesta oficina, dividir a turma em grupos, onde cada grupo ficará responsável por uma parte do festival. Os alunos devem planejar onde será, a média de alunos que vão participar, o que será servido, quais músicas vão tocar, como será arrecadado o dinheiro, quais serviços necessários para que esse festival seja inesquecível.

O professor utilizará o checklist (anexo III) para auxiliar os alunos nessa atividade.

Depois da divisão e as primeiras ideias presentes para o evento, fazer uma analogia entre o planejamento de um evento e o grande evento que é a construção do Projeto de Vida próprio.

Levantar os seguintes questionamentos:

É necessário planejar a festa? É necessário planejar o futuro? Por quê? Quais as vantagens desse planejamento?

\* Professor, a partir desta atividade todas as oficinas subsequentes vão destinar um tempo para a elaboração do festival de encerramento. Seguir o checklist.

# REGISTRO E AVALIAÇÃO

Os alunos perceberam a importância do planejamento para grandes conquistas?

# RECURSOS NECESSÁRIOS

Checklist, cartolina, canetas, piloto.

# OFICINA 4 – Como me vejo no futuro - 100min.

Os alunos vão preencher e posteriormente, imprimir um banner contendo o quadro abaixo: Como me vejo no futuro, considerando um projeto de vida excelente?

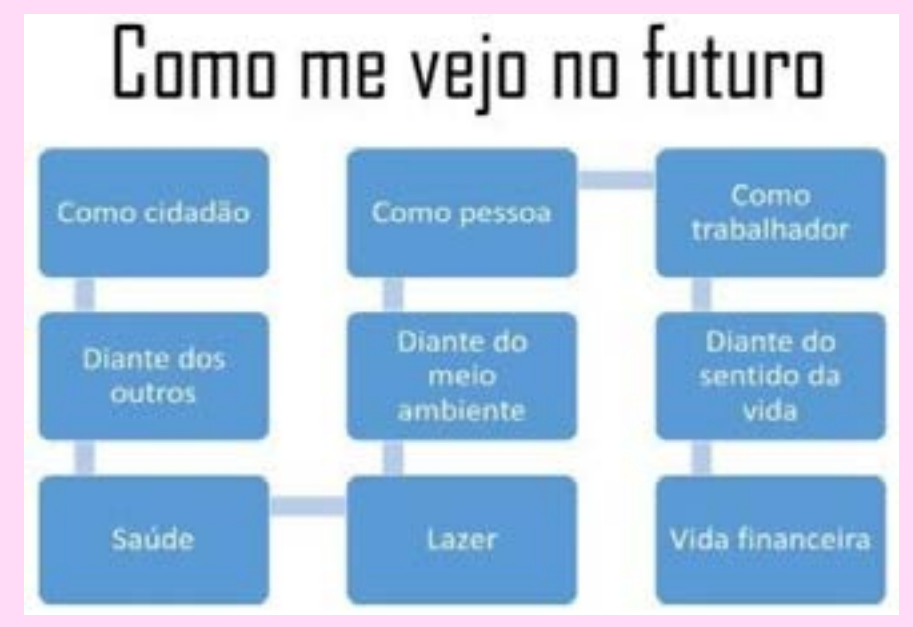

Depois de preenchido os alunos se reunirão em grupos de 5 e escolherão um banner para socializar com os demais colegas.

\* este banner será utilizado posteriormente no festival de encerramento

40

 Conforme anexo III, além dessa atividade os alunos vão verificar quem vai fazer parte do juri técnico que vai compor a mesa do festival, quais os professores vão participar?

# ATIVIDADE ADAPTADA

A atividade deve ser impressa em braile para permitir que os alunos cegos participem. O professor pode utilizar o painel interativo adaptado a essa atividade. Para tanto, deve fazer as etiquetas com as perguntas e adaptar no painel.

# REGISTRO E AVALIAÇÃO

Os alunos possuem boas perspectivas para o seu projeto de vida? Como são os projetos de vida apresentados - audaciosos, idealistas, ousados, comuns, sem muitas perspectivas, medianos?

# RECURSOS NECESSÁRIOS

Checklist, quadro do projeto de vida, canetas, painel interativo.

# OFICINA 5 – Vídeos para o festival - 100min.

Considerando o que colocaram no quadro do projeto de vida, os alunos deverão produzir um vídeo caseiro (máximo 5min) falando sobre seus projetos futuros e como conseguiram visualizar o curso em que estão matriculados neste percurso de formação. Os alunos vão produzir seus vídeos individualmente, este será exibido para todos no festival de encerramento. Conforme anexo III, além dessa atividade os alunos vão verificar o que falta para a elaboração do festival de encerramento, o que já foi decidido e o que ainda está pendente.

## ATIVIDADE ADAPTADA

O professor pode incentivar outras formas de apresentação para os alunos que não puderem produzir o vídeo. Uma forma é utilizar os vários recursos assistivos feitos ao longo desta sequência didática.

# REGISTRO E AVALIAÇÃO

Os projetos de vida demostram preocupação em alcançar algo que é ao mesmo tempo significativo para o eu mas geram consequências para além do eu? Apresentam desejo em promover transformação social, política ou ideológica? Estão sedimentados somente em ter (condições materiais) ou em ser, com projetos ligados a formação de cidadania (condições imateriais)?

# RECURSOS NECESSÁRIOS

Celular com câmera, recursos assistivos produzidos na sequência didática, checklist do festival.

# OFICINA 6 - ENSAIO GERAL - 100 min.

Professor, esta aula será dedicada ao ensaio geral que antecede o I Festival: Eu tenho um projeto de vida e você?

Nesta aula, os alunos vão organizar o local do evento, fazer um ensaio geral e preparativos finais para realização do festival.

Lembrar de confirmar a reserva do auditório para evento.

Os slides e banners já devem estar prontos para apresentação.

# REGISTRO E AVALIAÇÃO

Avaliar organização e engajamento dos alunos

# RECURSOS NECESSÁRIOS

Auditório, retroprojetor, slides, banners

## Oficina 7 - I Festival: Eu tenho um projeto de vida e você? - 150 min.

Professor, esta oficina é dedicada a apresentação do festival. O tempo ficará por conta da organização previamente estabelecida e carga horária existente para o evento.

O evento acontecerá no auditório e contará com a participação de todo o ensino médio integrado e os professores que comporão a mesa do juri técnico. Os alunos devem decorar o auditório com as atividades realizadas durante a realização da sequência didática, bolas, cartazes e bandeiras.

Conforme anexo III, a apresentação inicial será feita pelo professor que irá falar um pouco sobre a experiência realizada da construção do projeto de vida. Depois, um aluno, previamente escolhido, falará sobre a construção da bandeira (a idendidade do grupo). Na sequência, os alunos irão apresentar os banners, a atividade Passado/ presente/ futuro em slides e, por último, a apresentação dos vídeos. Logo após, o juri técnico fará sua colocação perante os vídeos apresentados. O público será servido durante a execução do evento.

Por fim, serão feitos os agradecimentos com aprendizado adquirido com a realização do projeto, enriquecimento pessoal e grupal conquistado e encerramento do festival.

# REGISTRO E AVALIAÇÃO

Os projetos de vida demostram preocupação em alcançar algo que é ao mesmo tempo significativo para o eu mas geram consequências para além do eu? Apresentam desejo em promover transformação social, política ou ideológica? Estão sedimentados somente em ter (condições materiais) ou em ser, com projetos ligados a formação de cidadania (condições imateriais)?

# RECURSOS NECESSÁRIOS

Auditório, retroprojetor, slide passado/presente/futuro, banners, bolas, bandeiras, bandeijas, copos descartáveis, som, microfone.

◇◇◇◇◇◇◇◇◇◇◇◇◇◇◇◇◇◇◇◇◇

# GLOSSÁRIO

Os conceitos aqui descritos foram construídos pela autora de acordo com os conhecimentos teóricos acumulados durante a pesquisa.

# A

Altruísmo – qualidade referente a capacidade de se colocar no lugar do outro. Atividades didáticas transdisciplinares – atividades que podem ser desenvolvidas de forma integrada com vários professores, que possuem versatilidade para serem desenvolvidas em componentes curriculares diferentes.

Autoconhecimento – processo contínuo de construção da própria identidade, discernindo potencialidades e fragilidades pessoais.

# B

Barreiras urbanísticas – existentes nas vias e nos espaços públicos e privados abertos ao público ou de uso coletivo. Conceito utilizado na lei de Inclusão de pessoas com deficiência, art. 3º, inc. IV alínea a, da lei 13.146, de 06 de Julho de 2015.

Bloco – divisão por temas específicos para desenvolvimento da sequência didática. Os blocos foram subdivididos em oficinas.

Boardmaker - software desenvolvido especificamente para criação de pranchas de comunicação alternativa. C

CAA - comunicação aumentativa e alternativa - destina-se a pessoas sem fala ou sem escrita funcional ou em defasagem entre sua necessidade comunicativa e sua habilidade de falar e/ou escrever.

# D

Diário de bordo – caderno de anotações e apontamentos utilizado para feedback das atividades e avaliação formativa dos alunos.

Dosvox – sistema operacional gratuito baseado no uso intensivo de síntese de voz que se destina a facilitar o acesso de deficientes visuais a microcomputadores.

DUA – desenho universal de aprendizagem <sup>46</sup>

E

Ensino médio integrado – junção entre o ensino médio e o ensino profissional voltado a uma área específica.

# H

Habilidades – segundo a BNCC são práticas, cognitivas e socioemocionais, atitudes e valores para resolver demandas complexas da vida cotidiana, do pleno exercício da cidadania e do mundo do trabalho.

# $\left( \right)$

Oficinas – divisão das atividades didaticamente organizadas para a construção do objetivo final do trabalho que é o projeto de vida.

### Punção – instrumento que acompanha a reglete com função de furar levemente.

# R

P

Reglete – instrumento criado para escrita em Braille

Resiliência – termo com origem na física que demonstra capacidade de absorção de situações emocionais de negatividade/ estresse e retorno ao estado original com aprendizagens acumuladas.

## T

TEA – Transtorno do Espectro Autista

Tema transversal – temas que perpassam várias áreas do conhecimento, podendo ser trabalhados por diversos componentes curriculares.

Trabalho na perspectiva da educação profissional tecnológica – vínculo entre ensino e trabalho produtivo, ou seja, a junção entre o conhecimento adquirido na teoria e sua aplicação na prática.

# REFERÊNCIAS BIBLIOGRÁFICAS

BÖCK, G. L. K.; GESSER, M.; NUERNBERG, A. H. O desenho universal para aprendizagem como um princípio do cuidado. Vol.18, nº2, abril/jun 2020. Disponível em: DOI: http://dx.doi.org/10.5965/1984317815022019361. Acesso em: 26 set 2021.

BRASIL. Lei Federal nº 13.146, de 06 de julho de 2015. Institui a Lei Brasileira de Inclusão da Pessoa com Deficiência (Estatuto da Pessoa com Deficiência). Disponível em: < http://www.planalto.gov.br/CCIVIL\_03/\_Ato2015-2018/2015/Lei/ L13146.htm> Acesso em: 26 set 2021.

. Lei Federal nº 13.415, de 16 de fevereiro de 2017. Altera as Leis n º 9.394, de 20 de dezembro de 1996, que estabelece as diretrizes e bases da educação nacional. Disponível em: <http://www.planalto.gov.br/ccivil 03/ Ato20152018/2017/Lei/L13415.htm> Acesso em: 30 ago 2019.

. Base Nacional Comum Curricular – BNCC. Ensino Médio. MEC/CNE, 2017. Disponível em: <http://portal.mec. gov.br/index.php?option=com\_docman&view=download&alias=7961 1-anexo-texto-bncc-aprovado-em-15-12-17-pdf& category\_slug=dezembro-2017pdf&Itemid=30192> Acesso em: 21 set 2019.

CENTER FOR APPLIED SPECIAL TECHONOLOGY (CAST). Universal Design for Learning: theory and practice. Wakefield, MA: Cast, 2014. Disponível em: <http://udltheory-practice.cast.org>. Acesso em: 26 set. 2021.

DAMON, W. O que o jovem quer da vida? Como pais e professores podem orientar e motivar os adolescentes (J. Valpassos, Trad.) São Paulo: Summus,2009.

PEREIRA; TRANJAN. Orientações pedagógicas para o trabalho com projeto de vida. MEC (s/d)

SANTOS, Kaliana Silva; GONTIJO, Simone Ferreira. O projeto de vida no ensino médio integrado. Link do artigo:<http://novapaideia.org/ojs/ojs-2.4.8-3/index.php/RIEP>

# ANEXO I

47

#### TERMO DE CONSENTIMENTO LIVRE E ESCLARECIDO - TCLE

Prezados pais,

Seu filho(a) está sendo convidado(a) a participar da sequência didática intitulada "O projeto de vida: o êxito estudantil no ensino médio integrado" cujo objetivo é promover o êxito estudantil a partir do fomento do protagonismo e do pertencimento discente. Por meio de uma intervenção pedagógica voltada à elaboração de um projeto de vida, que dê sentido a formação técnica fundamentada em princípios da aprendizagem dialógica a participação do seu filho consistirá em realizar as atividades da sequência.

A participação é voluntária, ou seja, ela não é obrigatória. O(a) senhor(a) tem autonomia para decidir se seu filho(a) pode ou não participar. O(a) aluno(a) não será penalizado de nenhuma maneira caso decida não consentir sua participação ou desistir da mesma. Contudo, ela é muito importante para a realização do aprendizado.

O benefício é possibilitar aos alunos realizar atividades sequenciadas que o ajudarão a orientar seus planos e projetos futuros por meio de atividades mediadas pela presença de um professor habilitado.

O termo é assinado em duas vias, sendo uma para o participante e outra para o professor.

Em caso de dúvida quanto à sequência, entre em contato com o(a) professor(a) responsável.

Cidade, de de  $\qquad$ 

\_\_\_\_\_\_\_\_\_\_\_\_\_\_\_\_\_\_\_\_\_\_\_\_\_\_\_\_\_\_\_\_\_\_\_\_\_\_\_\_\_

\_\_\_\_\_\_\_\_\_\_\_\_\_\_\_\_\_\_\_\_\_\_\_\_\_\_\_\_\_\_\_\_\_\_\_\_\_\_\_\_\_\_\_\_\_\_\_\_\_\_

Assinatura professor responsável

Declaro que entendi os objetivos e condições de minha participação na pesquisa intitulada "O projeto de vida: o êxito estudantil no ensino médio integrado" e concordo em participar".

Assinatura do responsável

Nome do participante\ aluno: \_\_\_\_\_\_\_\_\_\_\_\_\_\_\_\_\_\_\_\_\_\_\_\_\_\_\_\_\_\_\_\_\_\_\_\_\_\_\_\_\_\_\_

# ANEXO II

48

Roteiro de entrevista

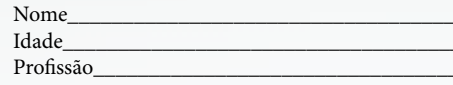

Eu sempre gostei de... (indicar o que gostava de fazer na escola, nos momentos livres)

Meus familiares gostariam que eu... (falar sobre as expectativas que os familiares tinham 

Quando criança, eu queria... (contar sobre o sonho que tinha quando era criança) \_

No mundo em que vivemos, vale mais a pena... (fazer um depoimento pessoal sobre valores)

Se não estudasse, eu... (colocar o que poderia estar fazendo na vida, caso não estudasse)

Prefiro... (descrever as preferências pessoais)

Não consigo me ver fazendo... (informar o que acha que nunca faria)

Para escolher minha profissão, levo em consideração... (falar sobre o que já pensou ser)

# ANEXO III

49

#### $\bullet$  C H E C K L I S T  $\bullet$

### I Festival Eu tenho um projeto de vida e você?

Ocasião: Festa de encerramento da sequência didática: Projeto de vida no ensino médio

Dia\_\_\_\_\_\_\_\_\_\_\_\_\_\_\_\_\_\_\_\_\_\_\_\_ Hora\_\_\_\_

Média de pessoas / público estimado \_

Reservar auditório 1 semana antes do evento

◆ Confirmar reserva na semana do evento

Oficina 3( bloco 3): Divisão de equipes:

- ◆ Decoração (bandeiras, apresentação de banners, bolas);
- ◆ Comida e bebidas (verificar o que será servido e garçons);
- ◆ Som (músicas que serão tocadas, assim como técnico de informá tica);
- ◆ Arrecadação financeiro (qual forma de arrecadação será utilizada: vaquinha online, arrecadação em trânsito/ semáforo, outros)

#### Oficina 4: Definir critérios

- ◆ Ver quem irá compor a mesa de júri técnico (este júri irá comentar sobre os vídeos apresentados, fazer considerações, elogios e ressalvas)
- ◆ Verificar as decisões da equipe (decoração, comidas e bebidas, som, arrecadação)

#### Oficina 5: Elaboração

◆ Verificar como está os preparativos para o festival (quanto de dinheiro arrecadado, o que será servido, os grupos que irão apresentar já estão com slides prontos?, o banner já está impresso?)

#### Oficina 6: Ensaio e organização do local

- ◆ A escola possui acessibilidade na sua estrutura?
- ◆ O auditório (local onde o evento acontecerá) possui rampas de acesso?
- ◆ Algum aluno possui restrição alimentar? O que pode ser incluído no cardápio para aten der esse aluno?
- ◆ Providenciar intérprete em libras para o evento.
- ◆ Separar e sinalizar previamente lugares específicos para alunos que tem baixa visão ou
- ◆ aqueles que necessitam de um espaço maior (cadeirantes) para assistir ao evento.
- ◆ Convidar empresas que trabalhem com produtos específicos para deficientes, cegueira,
- ◆ baixa visão, transtorno do espectro autista (TEA) entre outros para fazer um stand no dia do evento e expor seus produtos.

#### Oficina 7: Apresentação do festival seguindo a ordem

- 1- Apresentação do projeto realizado, finalidades, objetivos, dificuldades encontradas, êxitos conquistados
- 2- Apresentação a construção da bandeira da turma
- 3- Apresentação dos banners
- 4- Apresentação da atividade quadro Presente/ passado/ futuro em slides
- 5- Apresentação dos vídeos dos alunos
- 6- Agradecimentos
- 7- Encerramento

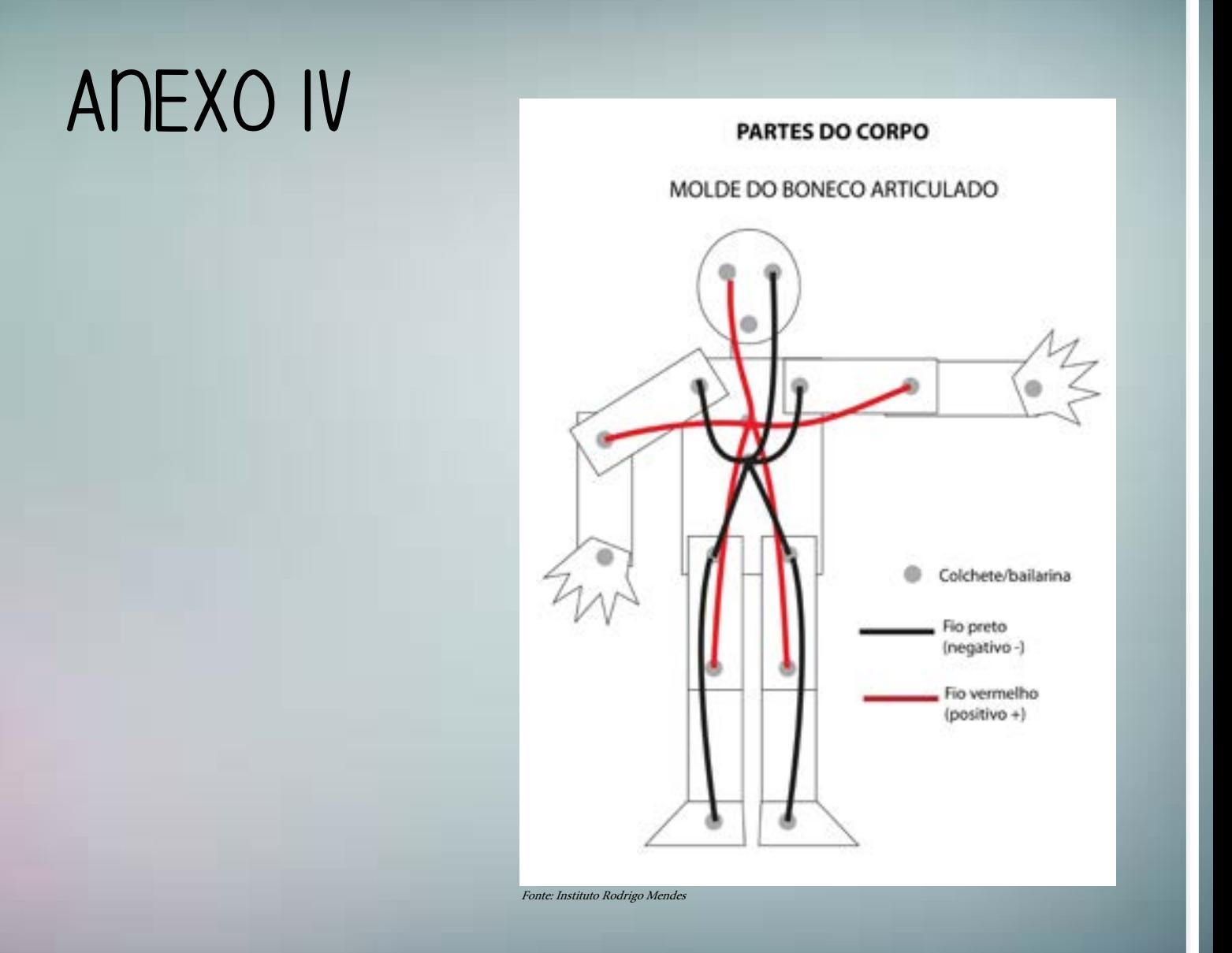

49

# ANEXO V

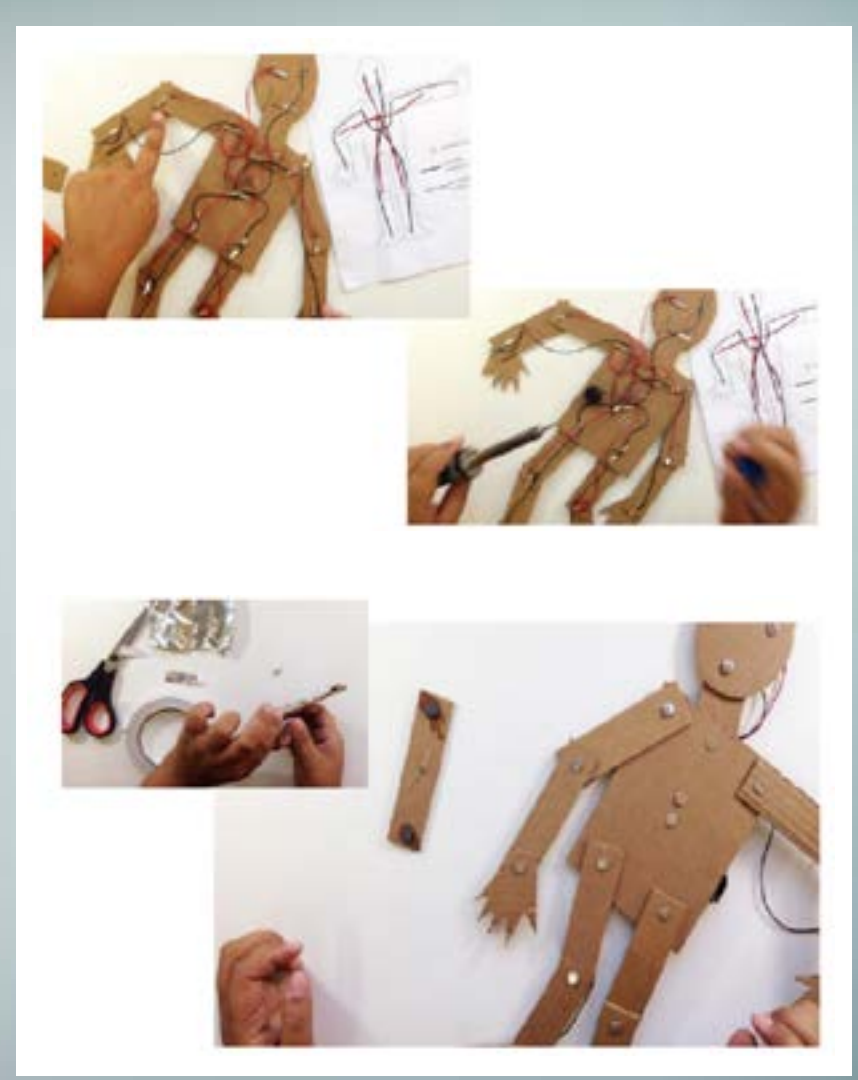

Fonte: Instituto Rodrigo Mendes

# ANEXO Vl

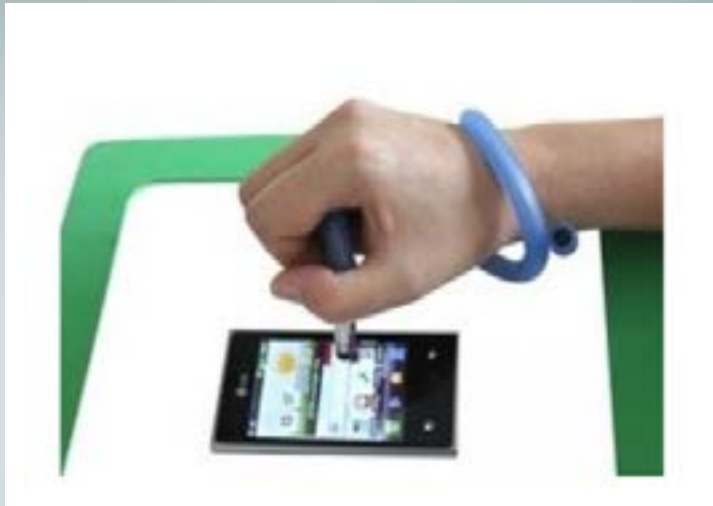

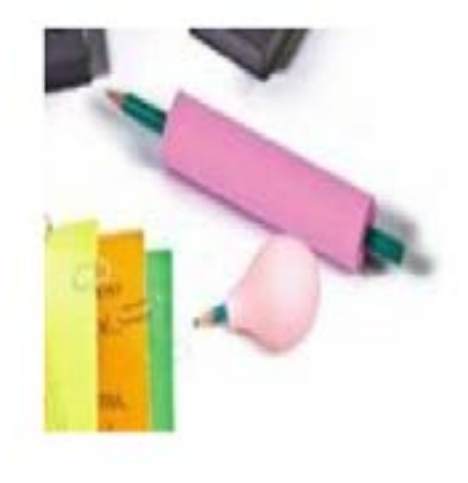

Fonte: Tecnologia assistiva